# THOOVIL 公交3的时间表和线路图

日3 新汴路中州大道 **Example and Table To the Contract of Table To the Table To Table To T** 

公交3((郑汴路中州大道))共有2条行车路线。工作日的服务时间为: (1) 郑汴路中州大道: 06:00 - 20:30(2) 黄岗寺: 06:00 - 20:30 使用Moovit找到公交3离你最近的站点,以及公交3下班车的到站时间。

# 方向**:** 郑汴路中州大道

25 站 [查看时间表](https://moovitapp.com/zhengzhou___%E9%83%91%E5%B7%9E-3806/lines/3/28434393/4673289/zh-cn?ref=2&poiType=line&customerId=4908&af_sub8=%2Findex%2Fzh-cn%2Fline-pdf-Zhengzhou___%25E9%2583%2591%25E5%25B7%259E-3806-859566-28434393&utm_source=line_pdf&utm_medium=organic&utm_term=%E9%83%91%E6%B1%B4%E8%B7%AF%E4%B8%AD%E5%B7%9E%E5%A4%A7%E9%81%93)

黄岗寺

黄岗寺

嵩山路南三环

长江路嵩山路站

长江路淮南街站

大学路张魏寨

郑州航空工业管理学院

航海路大学路

航海路老代庄

汽车客运总站

航海路碧云路

航海路祥云路

航海路紫荆山路

航海路新郑路

航海路城东路

航海路陈家门

市六十三中

未来路航海路

未来路未来南路

未来路货站街

未来路凤凰路

中博家具中心

## 公交**3**的时间表

往郑汴路中州大道方向的时间表

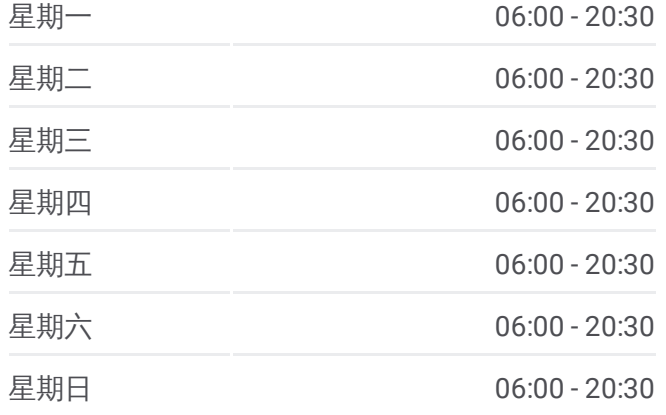

公交**3**的信息 方向**:** 郑汴路中州大道 站点数量**:** 25 行车时间**:** 73 分 途经站点**:**

郑汴路英协路

郑汴路中州大道

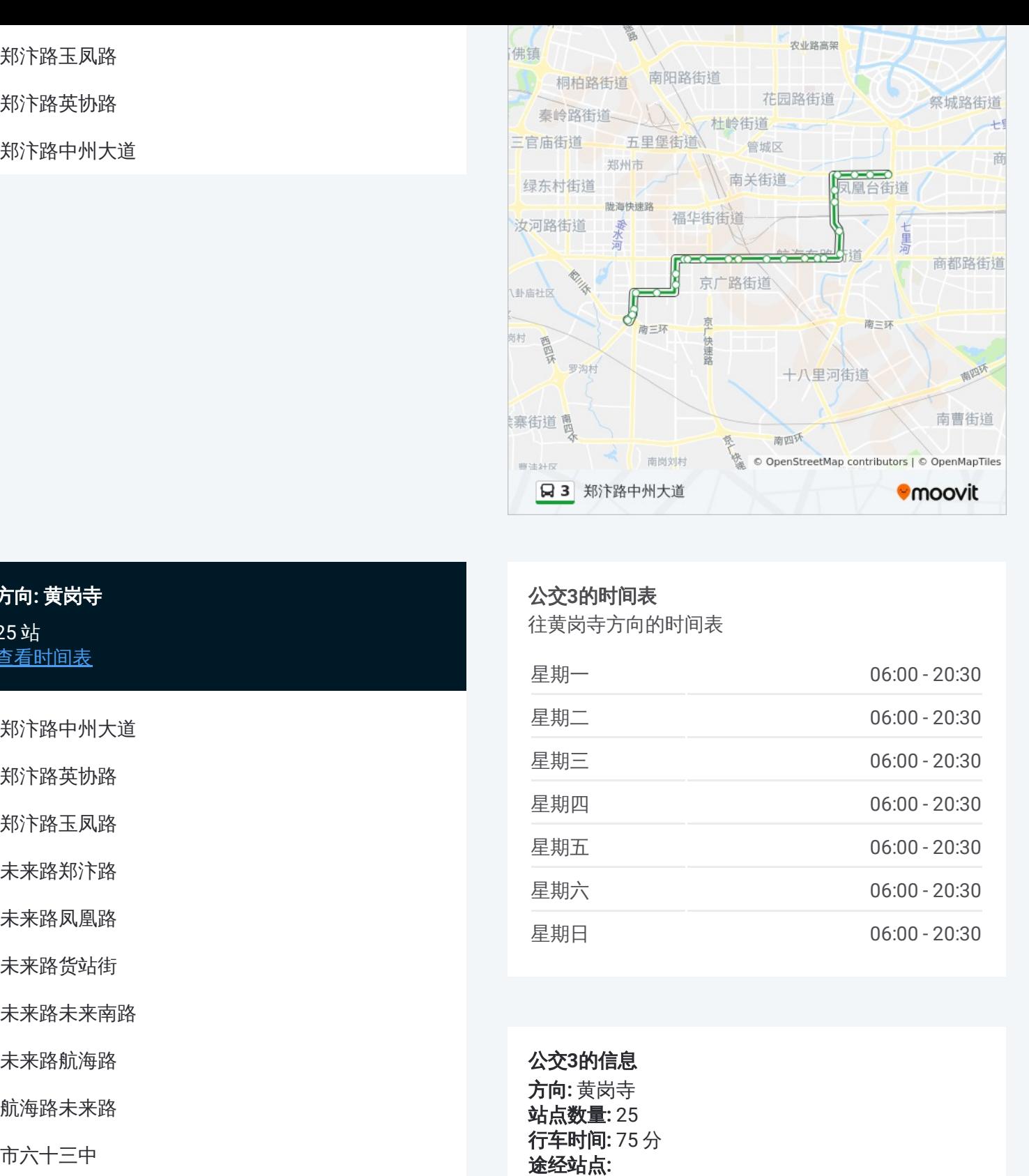

# 方向 **:** 黄岗寺 25站. [查看时间表](https://moovitapp.com/zhengzhou___%E9%83%91%E5%B7%9E-3806/lines/3/28434393/4673351/zh-cn?ref=2&poiType=line&customerId=4908&af_sub8=%2Findex%2Fzh-cn%2Fline-pdf-Zhengzhou___%25E9%2583%2591%25E5%25B7%259E-3806-859566-28434393&utm_source=line_pdf&utm_medium=organic&utm_term=%E9%83%91%E6%B1%B4%E8%B7%AF%E4%B8%AD%E5%B7%9E%E5%A4%A7%E9%81%93)

郑汴路中州大道

郑汴路英协路

郑汴路玉凤路

未来路郑汴路

未来路凤凰路

未来路货站街

未来路未来南路

未来路航海路

航海路未来路

市六十三中

航海路陈家门

航海路城东路

航海路新郑路

航海路紫荆山路

航海路祥云路

航海路碧云路

汽车客运总站

航海路老代庄

### 公交 **3**的时间表

往黄岗寺方向的时间表

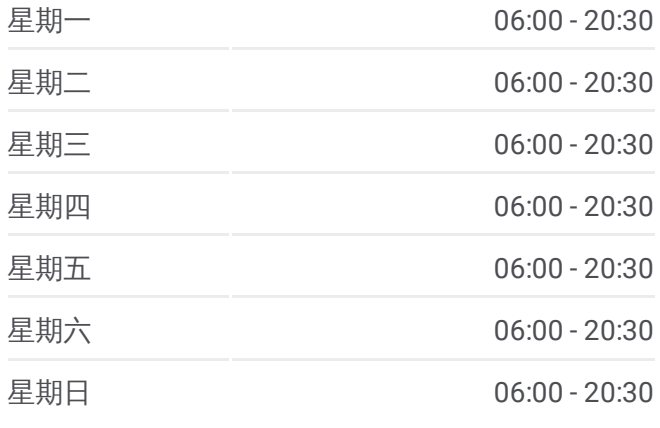

#### 公交 **3**的信息 方向 **:** 黄岗寺 **站点数量:** 25 **行车时间:** 75 分 途经站点:

郑州航空工业管理学院 大学路张魏寨 长江路大学路站 长江路淮南街站 嵩山路长江路 嵩山路南三环 黄岗寺

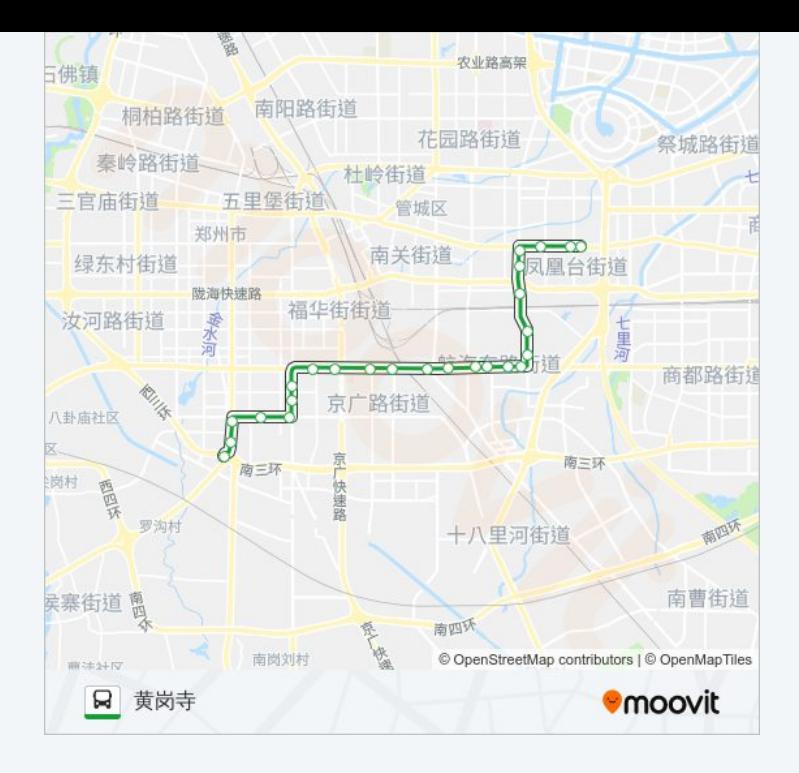

你可以在moovitapp.com下载公交3的PDF时间表和线路图。使用Moovit应用 [程式查询郑州的实时公交、列车时刻表以及公共交通出行指南。](https://moovitapp.com/zhengzhou___%E9%83%91%E5%B7%9E-3806/lines/3/28434393/4673289/zh-cn?ref=2&poiType=line&customerId=4908&af_sub8=%2Findex%2Fzh-cn%2Fline-pdf-Zhengzhou___%25E9%2583%2591%25E5%25B7%259E-3806-859566-28434393&utm_source=line_pdf&utm_medium=organic&utm_term=%E9%83%91%E6%B1%B4%E8%B7%AF%E4%B8%AD%E5%B7%9E%E5%A4%A7%E9%81%93)

关于[Moovit](https://editor.moovitapp.com/web/community?campaign=line_pdf&utm_source=line_pdf&utm_medium=organic&utm_term=%E9%83%91%E6%B1%B4%E8%B7%AF%E4%B8%AD%E5%B7%9E%E5%A4%A7%E9%81%93&lang=en) · MaaS[解决方案](https://moovit.com/maas-solutions/?utm_source=line_pdf&utm_medium=organic&utm_term=%E9%83%91%E6%B1%B4%E8%B7%AF%E4%B8%AD%E5%B7%9E%E5%A4%A7%E9%81%93) · [城市列表](https://moovitapp.com/index/zh-cn/%E5%85%AC%E5%85%B1%E4%BA%A4%E9%80%9A-countries?utm_source=line_pdf&utm_medium=organic&utm_term=%E9%83%91%E6%B1%B4%E8%B7%AF%E4%B8%AD%E5%B7%9E%E5%A4%A7%E9%81%93) · Moovit社区

© 2024 Moovit - 保留所有权利

查看实时到站时间

 $\begin{tabular}{|c|c|c|c|} \hline \quad \quad & use \\\hline \quad \quad & Web App & \\\hline \quad \quad & The Store \\\hline \quad \quad & The Store \\\hline \quad \quad & The Store \\\hline \quad \quad & The Store \\\hline \quad \quad & The Store \\\hline \quad \quad & The Store \\\hline \quad \quad & The Store \\\hline \quad \quad & The Key diagram \\\hline \quad \quad & The Key diagram \\\hline \quad \quad & The Key diagram \\\hline \quad \quad & The Key diagram \\\hline \quad \quad & The Key diagram \\\hline \quad \quad & The Key diagram \\\hline \quad \quad & The Key diagram \\\hline \quad \quad & The Key diagram \\\hline \quad \quad & The$ **EXAMPLE Play**